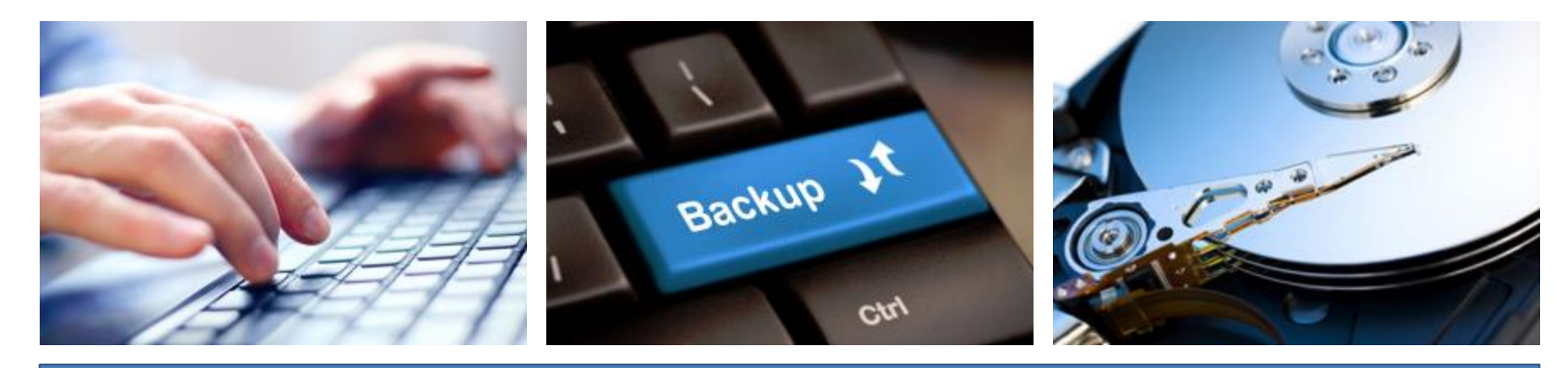

#### **Backups in a Busy World**

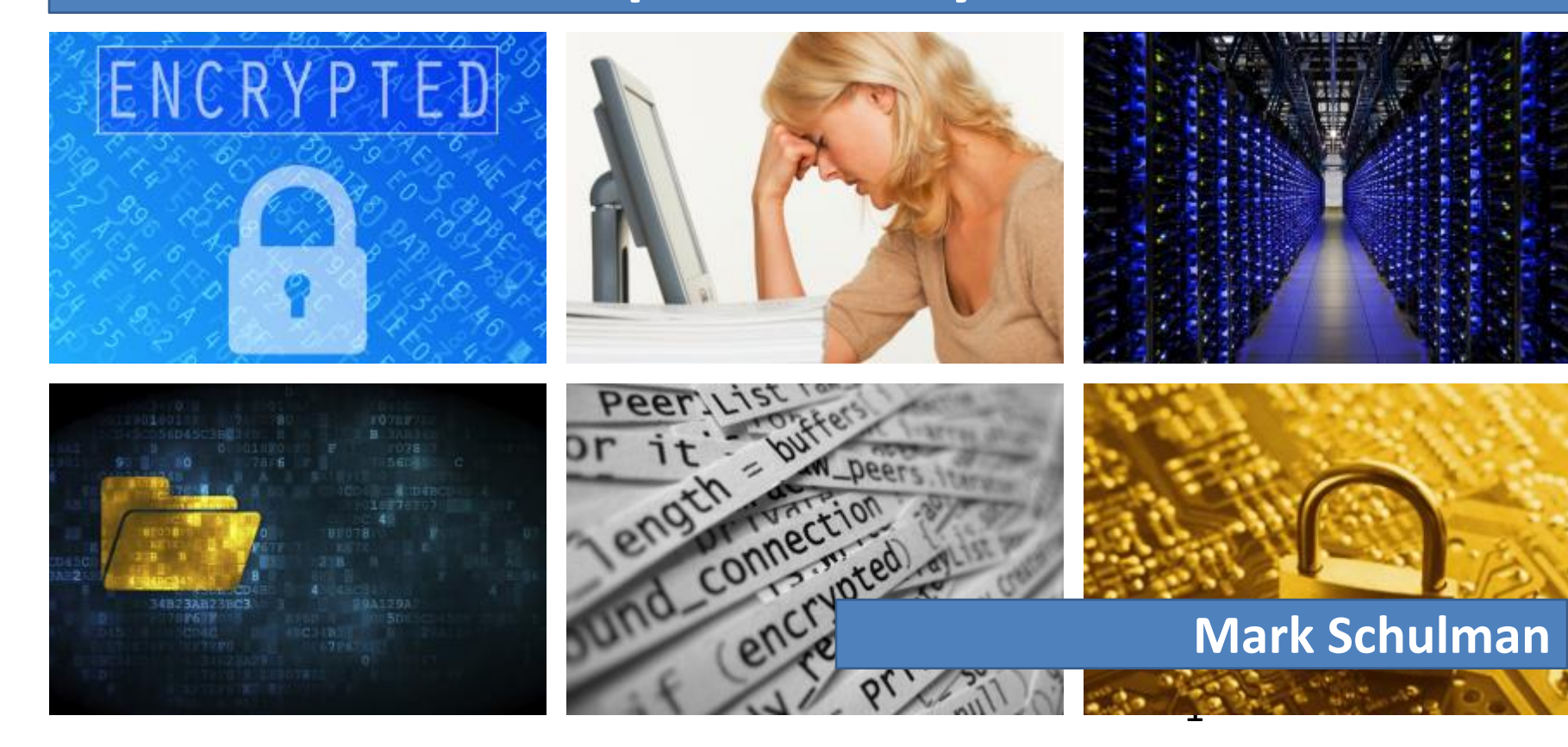

#### What We'll Talk About

- Why do we need backups?
- Backup techniques

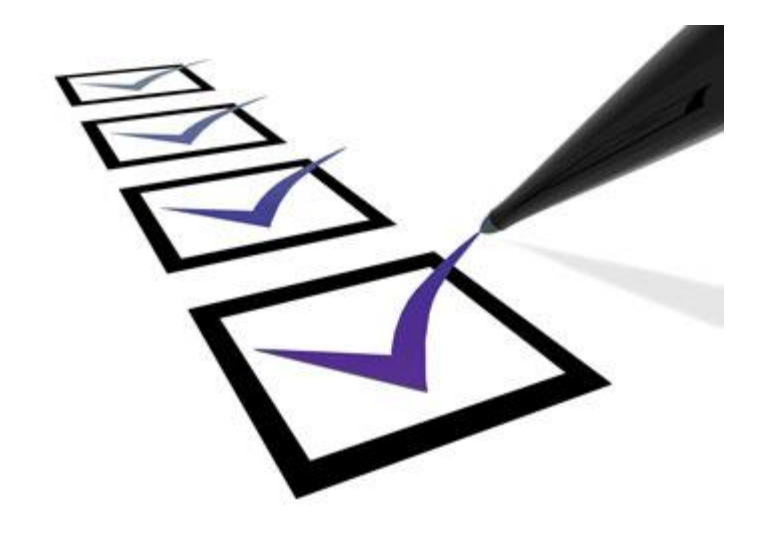

#### The Problem

- All hard drives eventually fail
- Test performed by BackBlaze.com:
	- Data center with 41,213 hard drives
	- Some drive models had a 26% annual failure rate

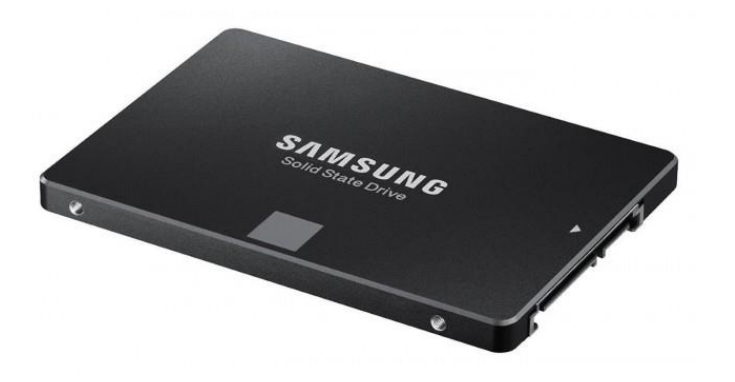

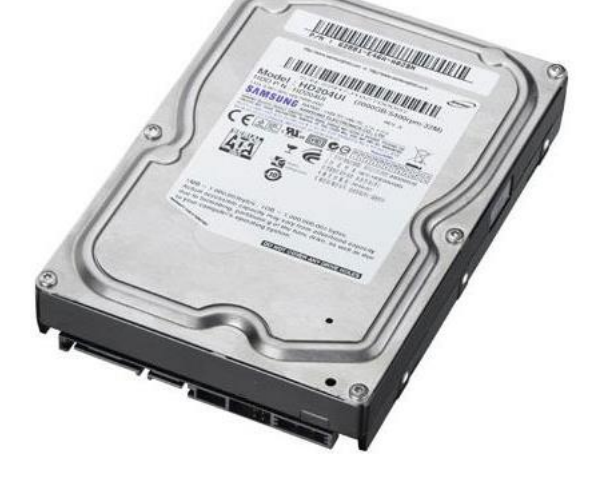

<https://www.backblaze.com/blog/best-hard-drive/>

#### Other Ways to Lose Your Data

- Computer failure
- Accidental deletion
- Computer loss or theft (especially laptops)
- Fire or flood
- Malware

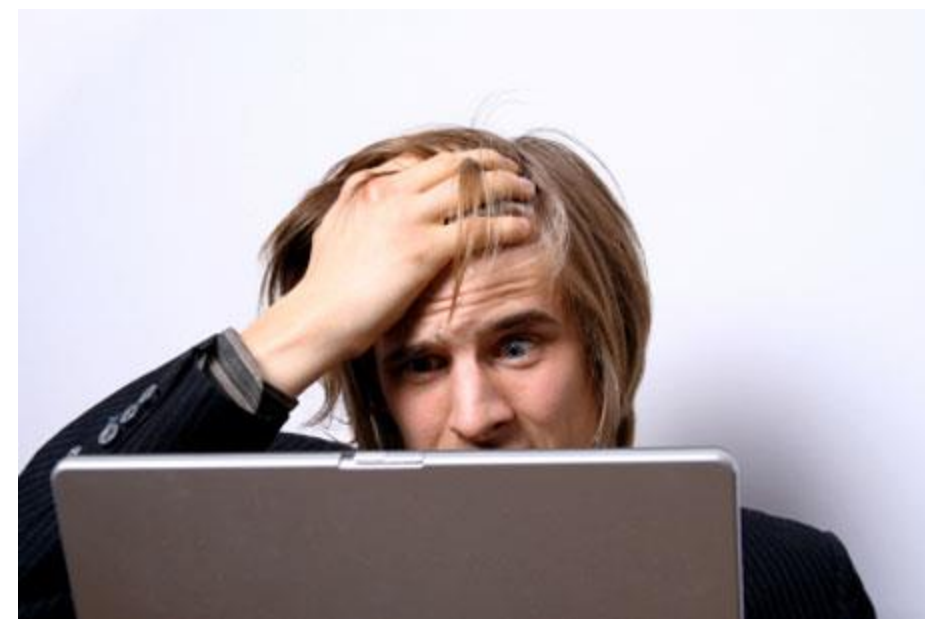

#### DarkoderCrypt0r

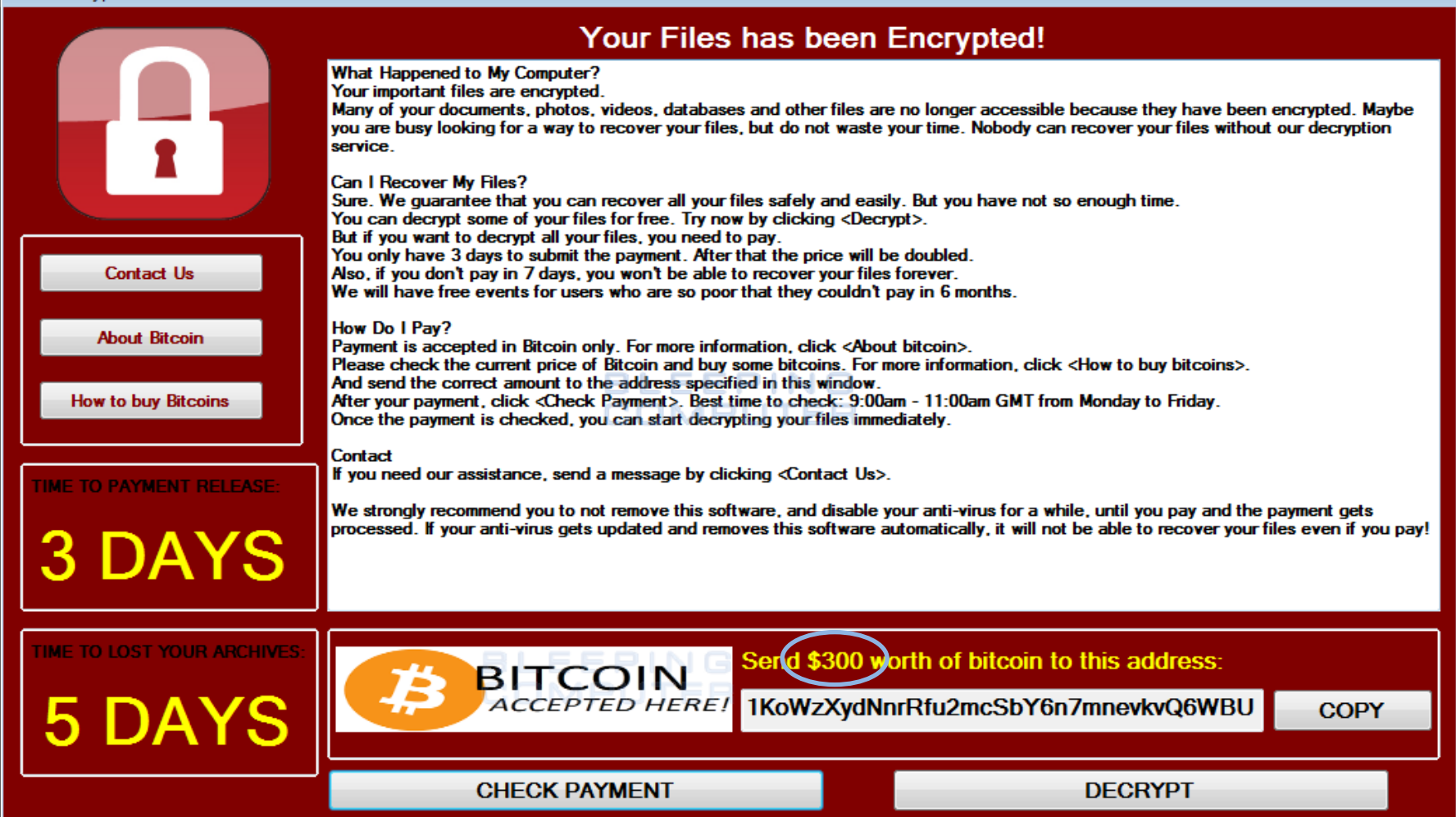

## What If You Lost All Your Data?

- Documents
- Photos
- Videos
- Letters
- Spreadsheets
- Financial documents

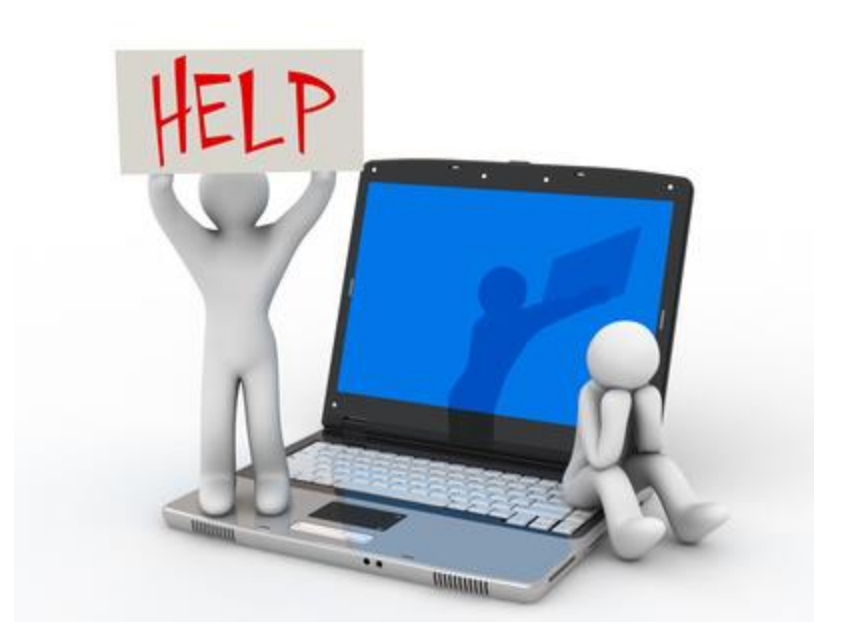

#### You Might Get Lucky #1

If the computer has failed but the hard drive is OK:

- A friend or computer shop can probably fish data off the hard drive
- Cost: \$0 couple hundred

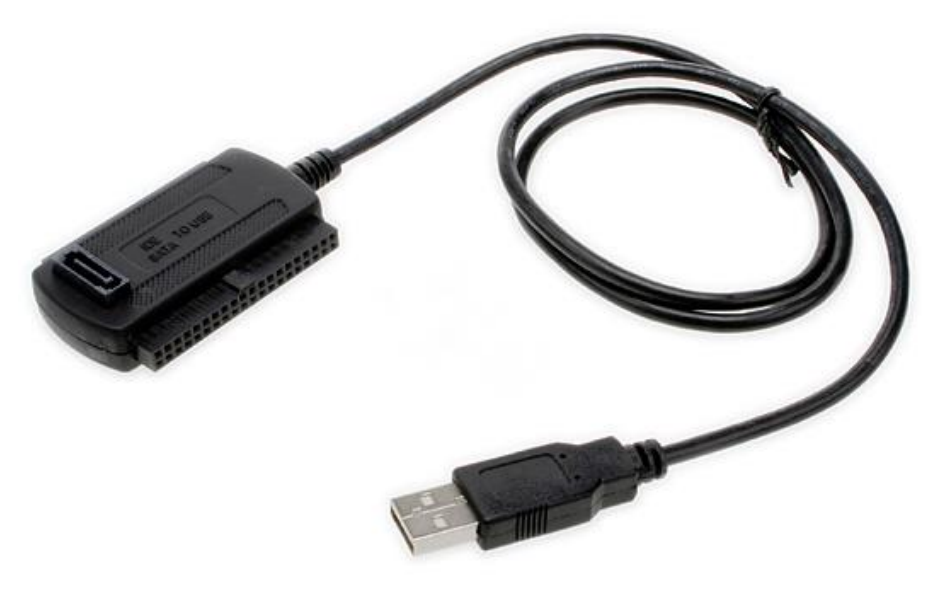

#### You Might Get Lucky #2 (Sort of)

Even if the hard drive has failed:

- A data recovery service may be able to recover some or all of your data
- Very specialized work
- Very expensive

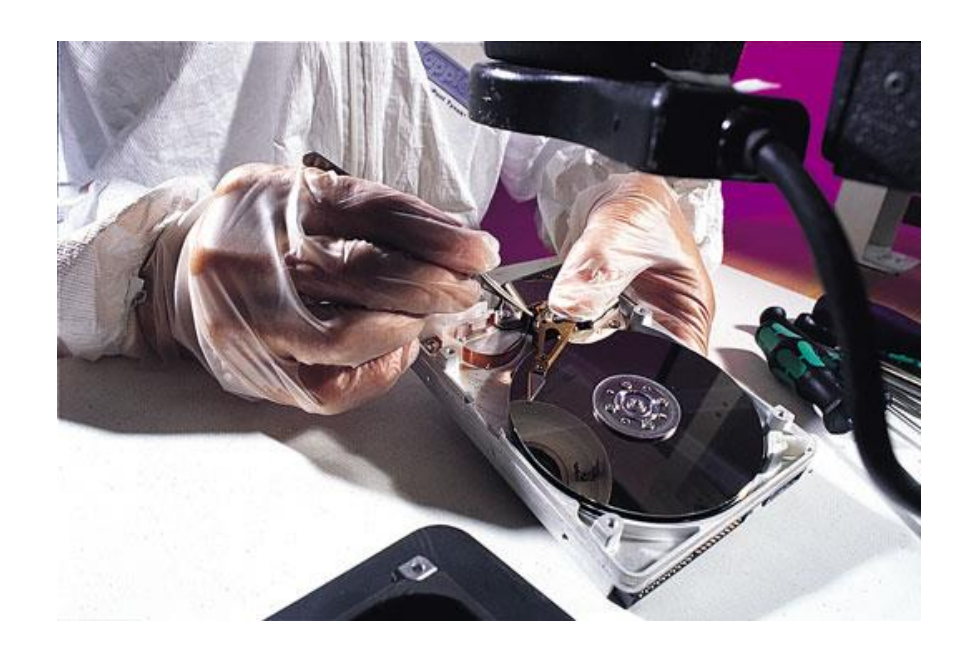

#### Sometimes Your Luck Runs Out

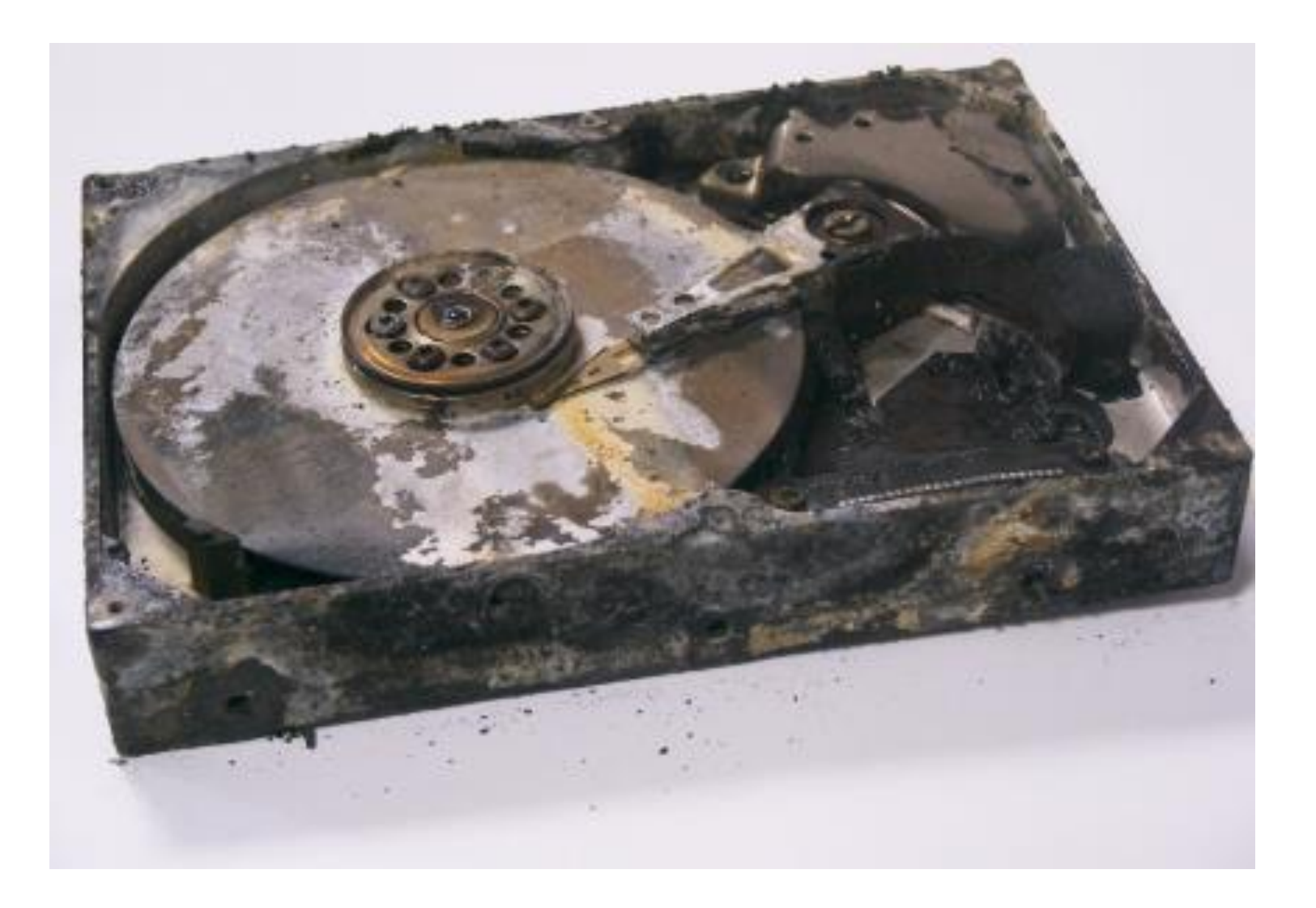

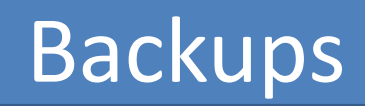

#### What Is a Backup?

- Backup: a copy of your data
- Ongoing process
- Most people don't make backups
- Nothing else will do

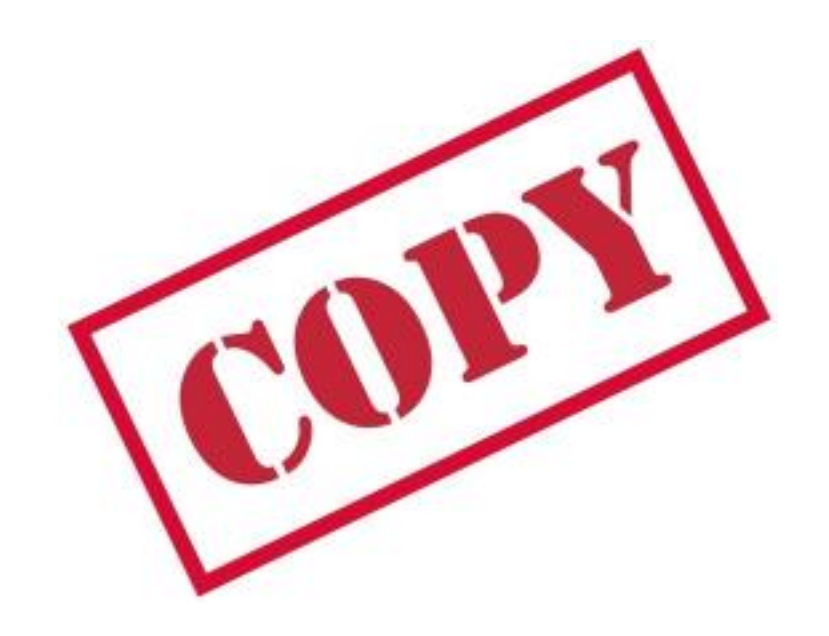

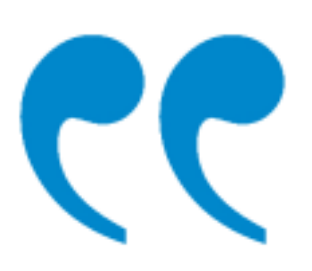

If you don't make backups, you don't own your files. You're just borrowing them from Fate.

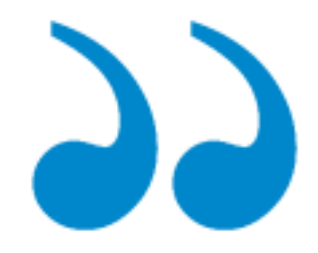

## The Ideal Backup

- Convenient
- Reliable
- Secure
- Inexpensive

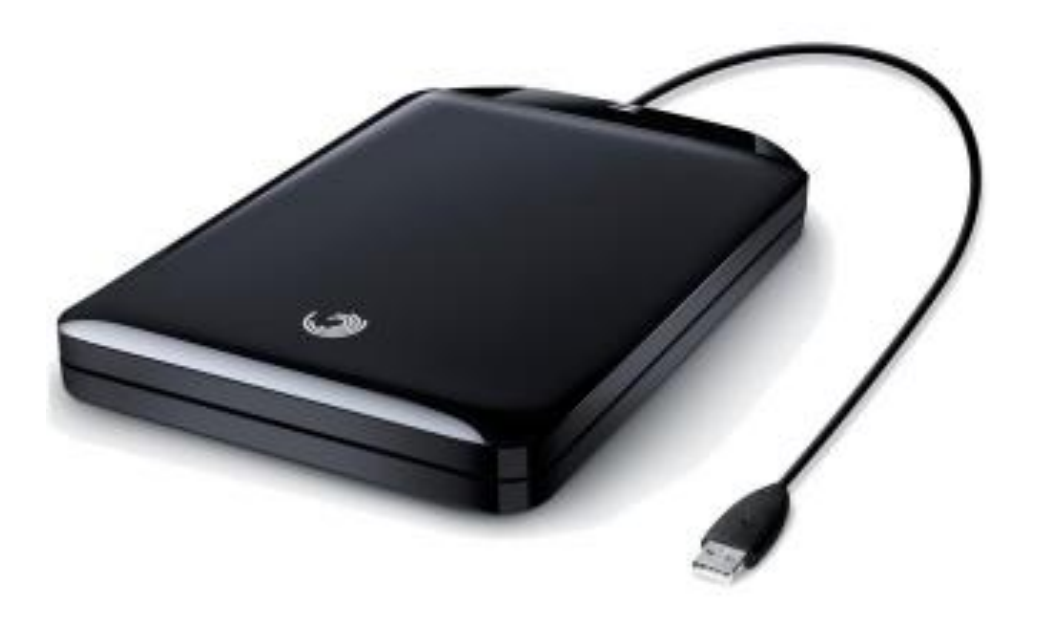

#### Rule of Thumb

Your backups should conform to the 3-2-1 rule.

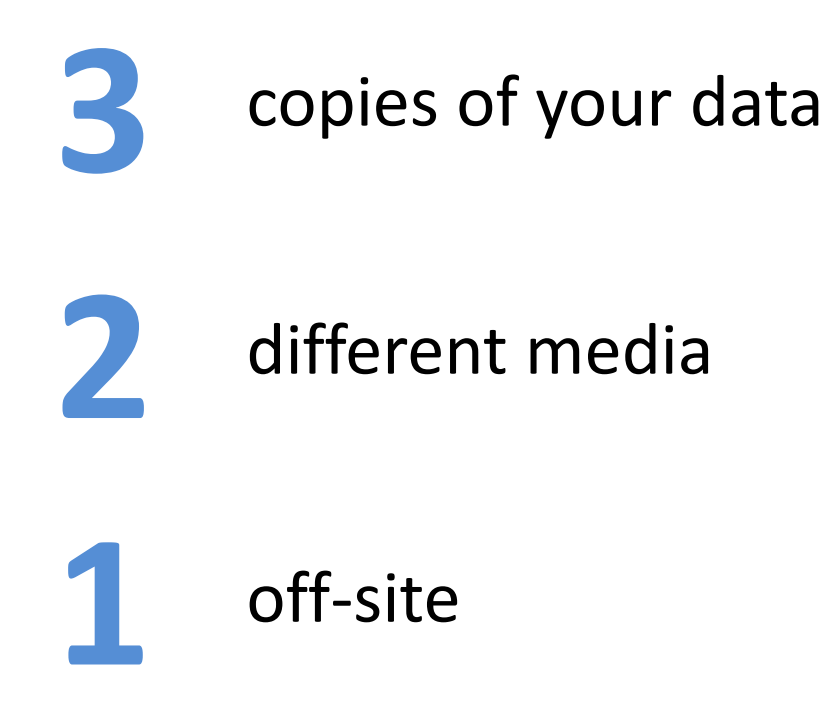

#### Backup Strategy #1

#### **Flash Drive, External Hard Drive, or NAS**

#### Copy Files to a Flash Drive or Ext. Hard Drive

- Make sure all important files are copied to an flash drive or external hard drive
- Easiest with synchronization software

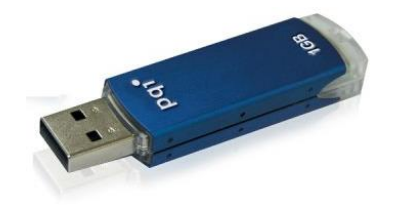

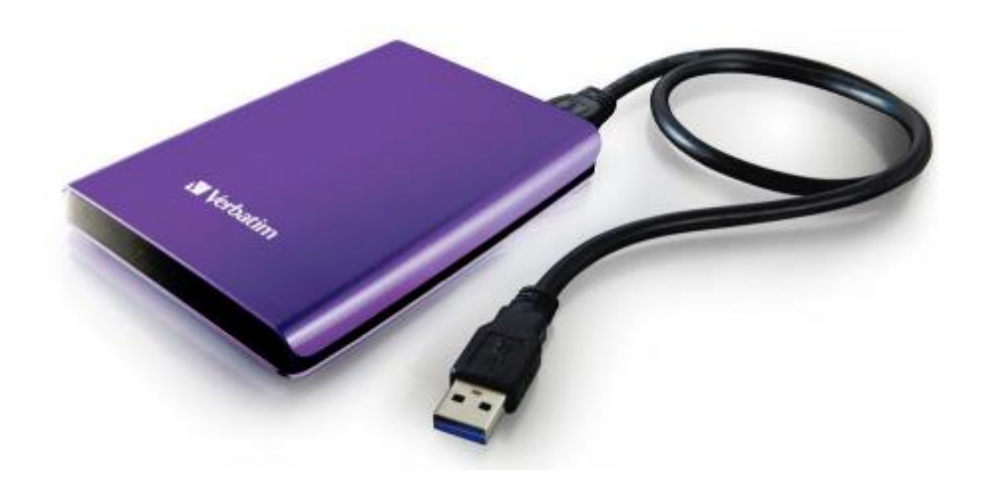

#### Synchronization Software

- Looks for new/changed files and copies to flash drive or hard drive
- Only copies files that are new or different
- My favs:

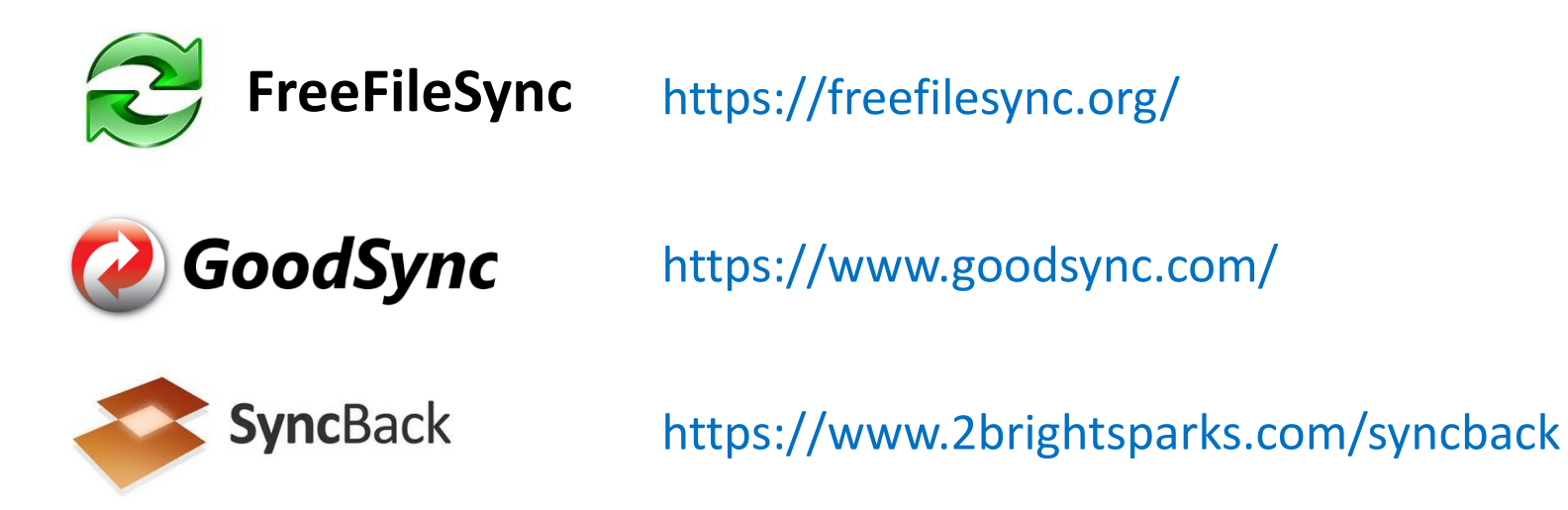

# DEMO!

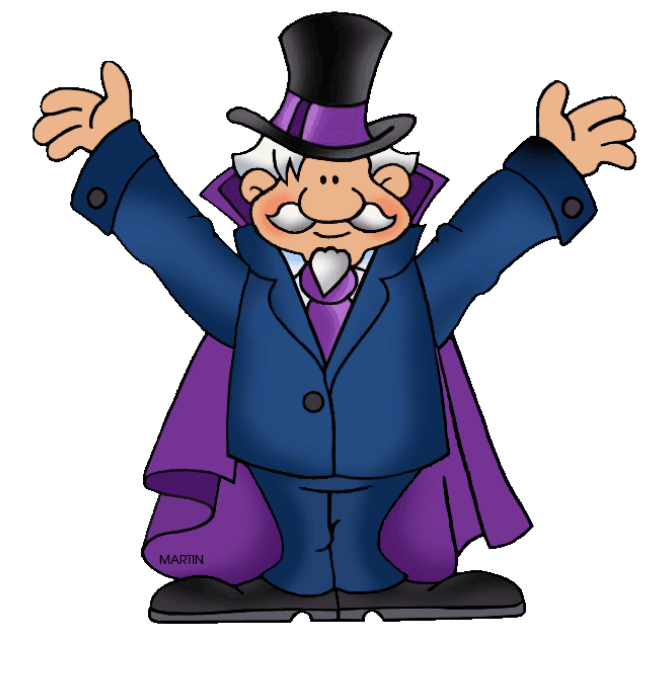

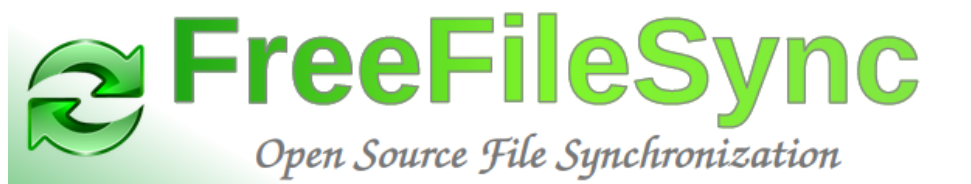

# Configuring Backup (1 of 3)

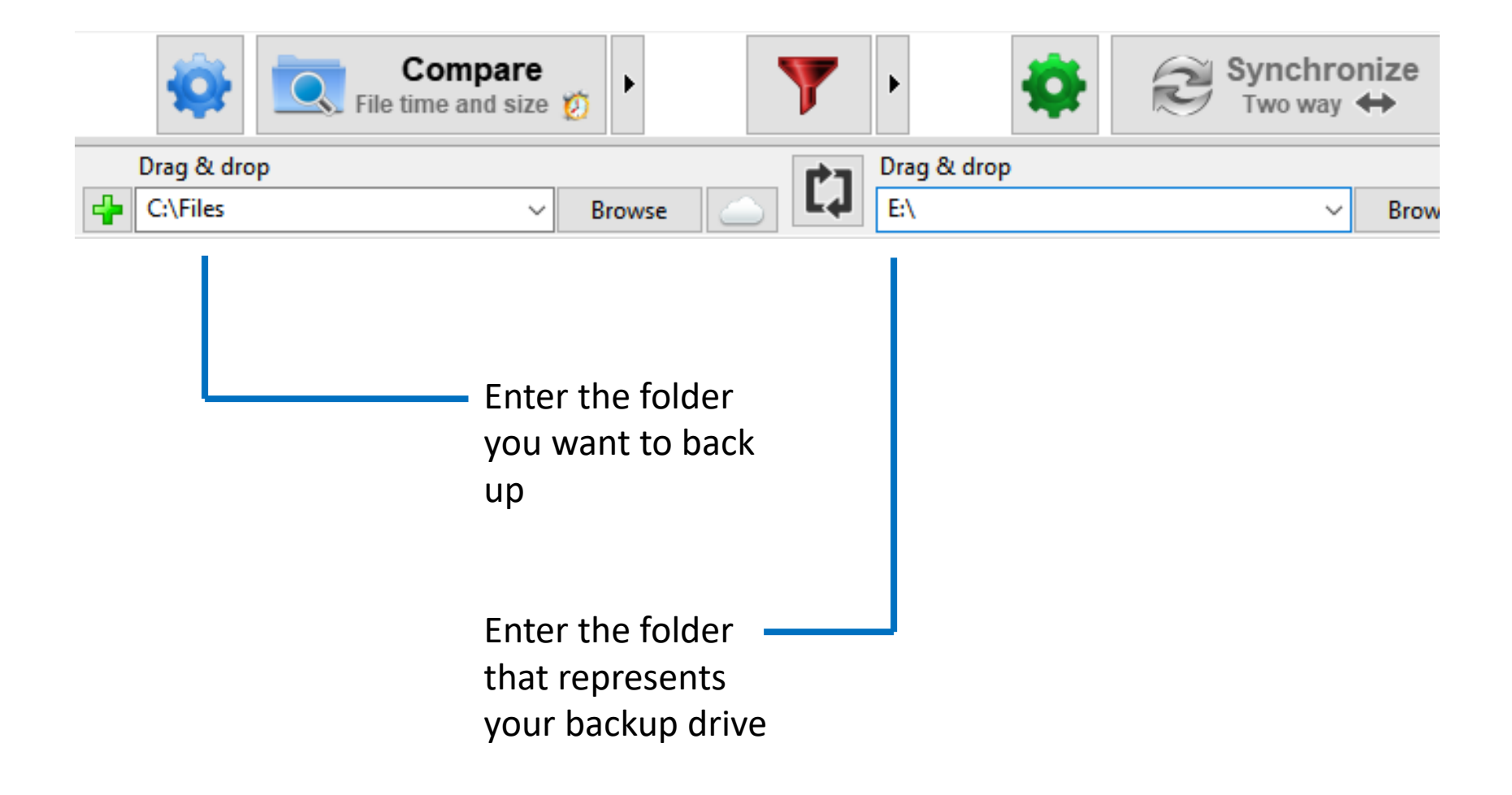

# Configuring Backup (2 of 3)

Display the Synchronization options by clicking the green

gear icon:

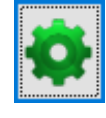

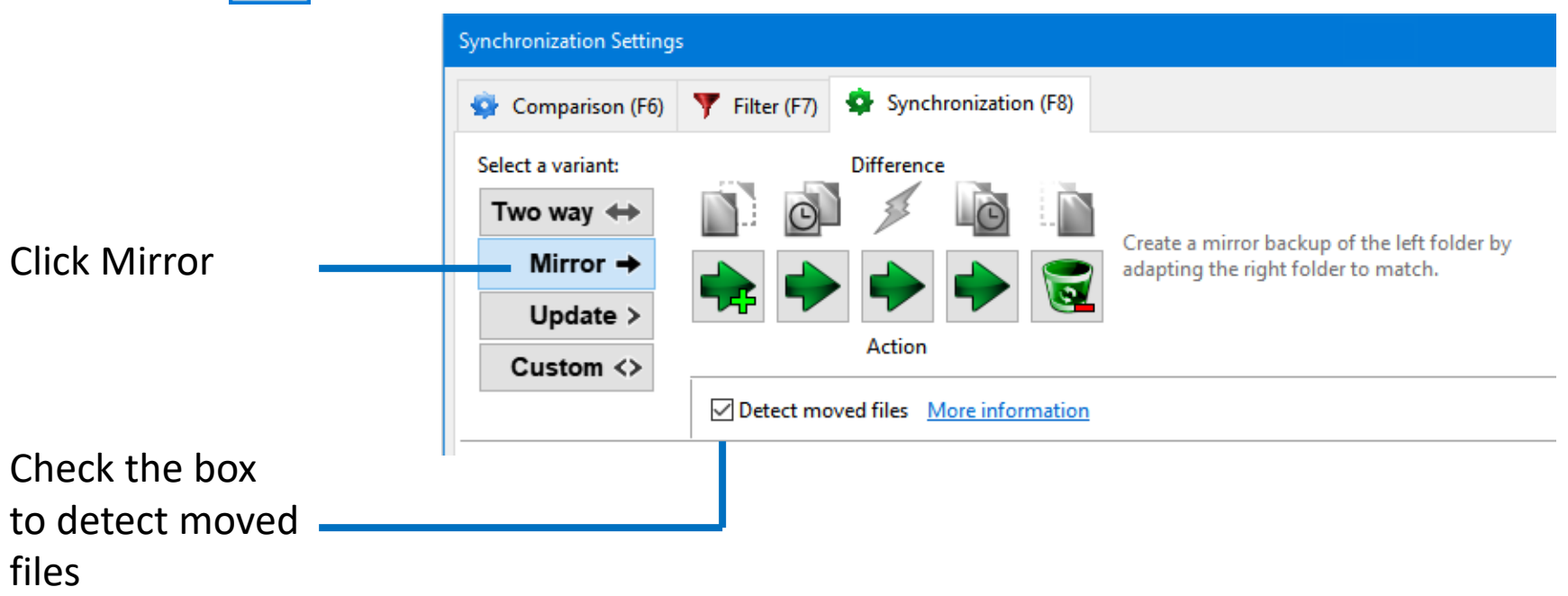

# Configuring Backup (3 of 3)

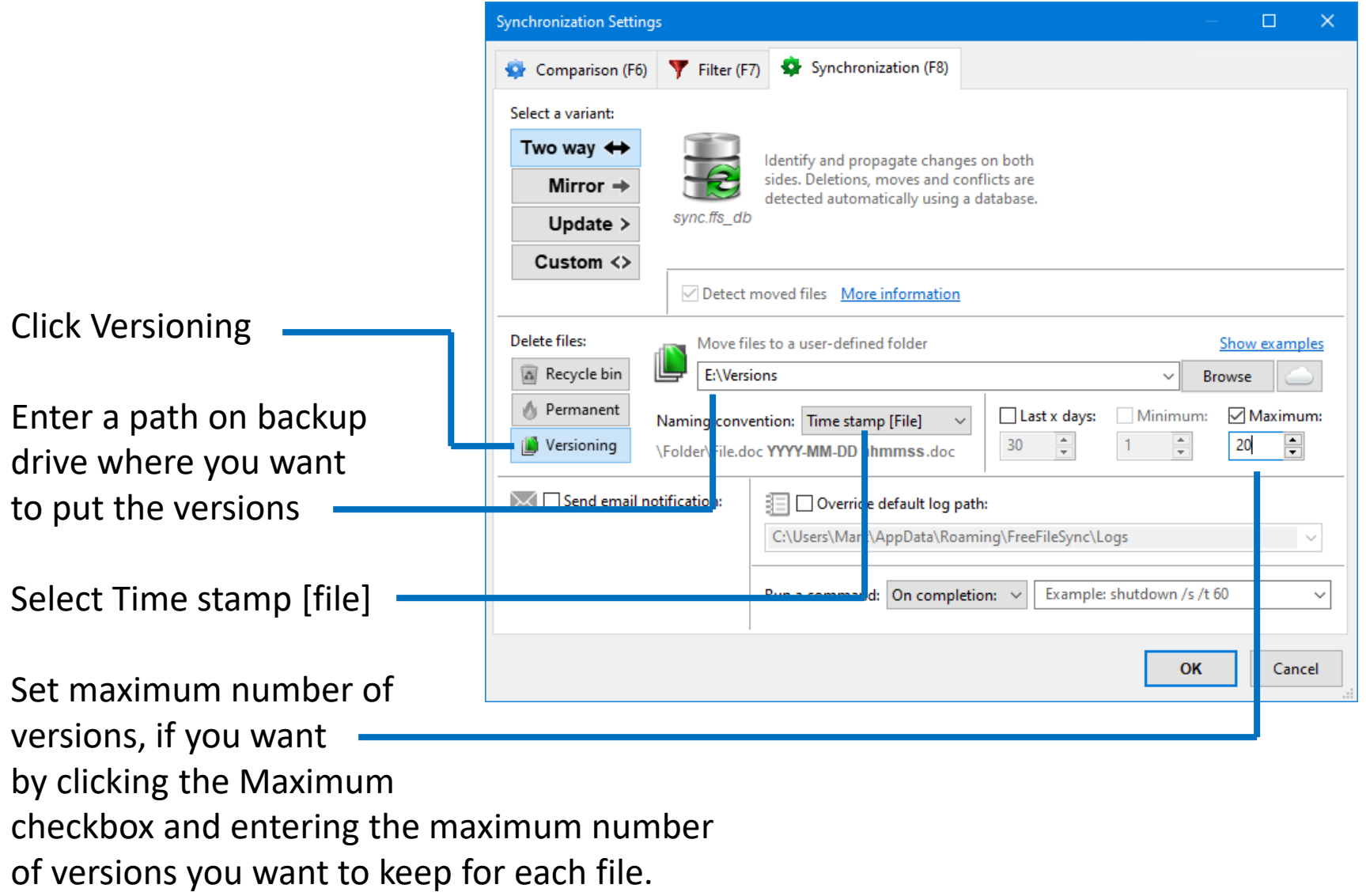

#### Backup Software

• Specialized software for creating backups easily

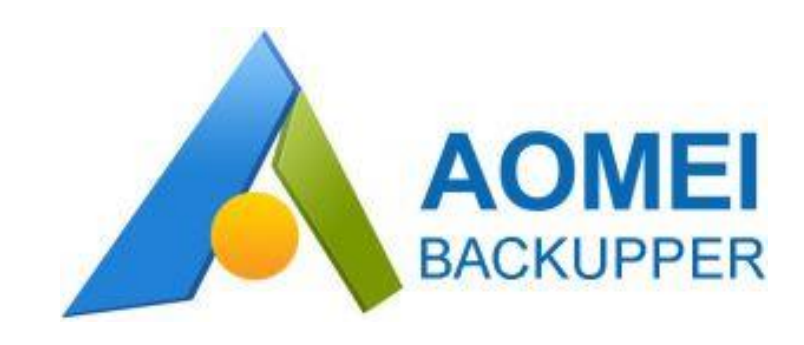

#### A Few Points

- Have *at least* two backup hard drives and alternate between them (more is better)
- Don't leave backup drives connected when not in use
- Store external drives as physical your computer as possible
- Schedule your backups like any important event in your life

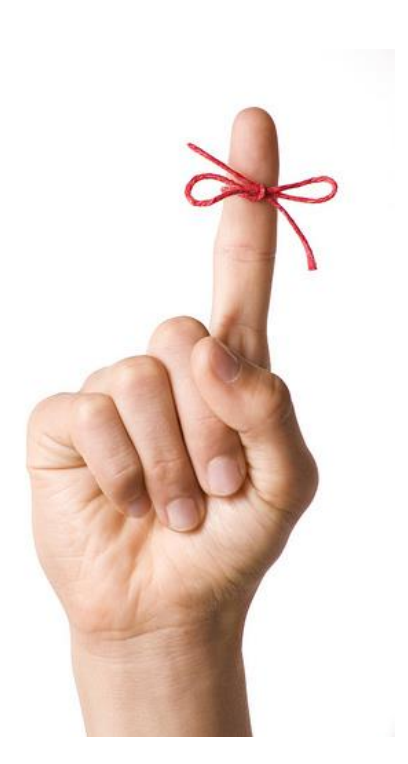

#### WD Elements Portable External Hard Drive

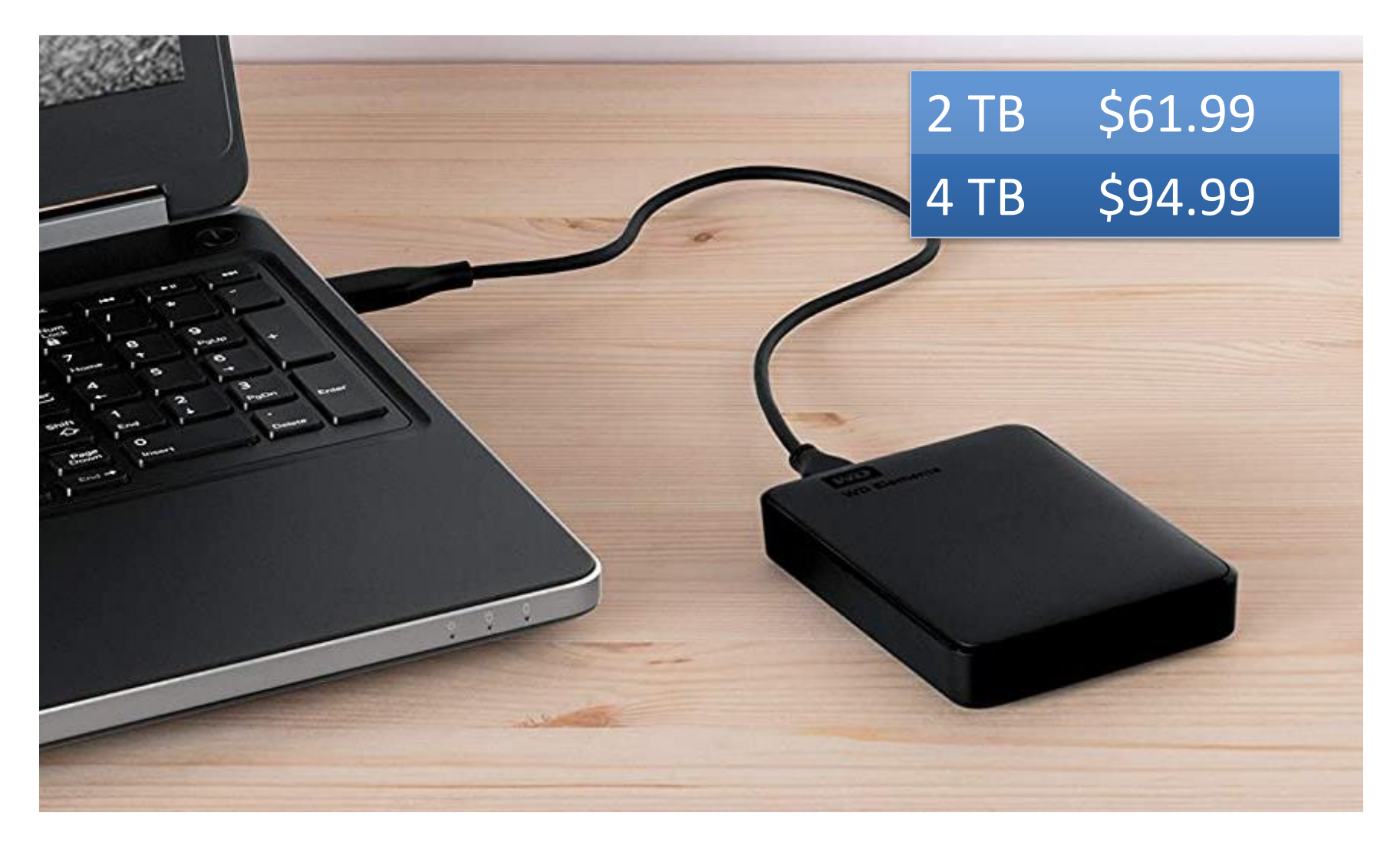

https://www.amazon.com/dp/B0713WPGLL

#### Network Attached Storage (NAS)

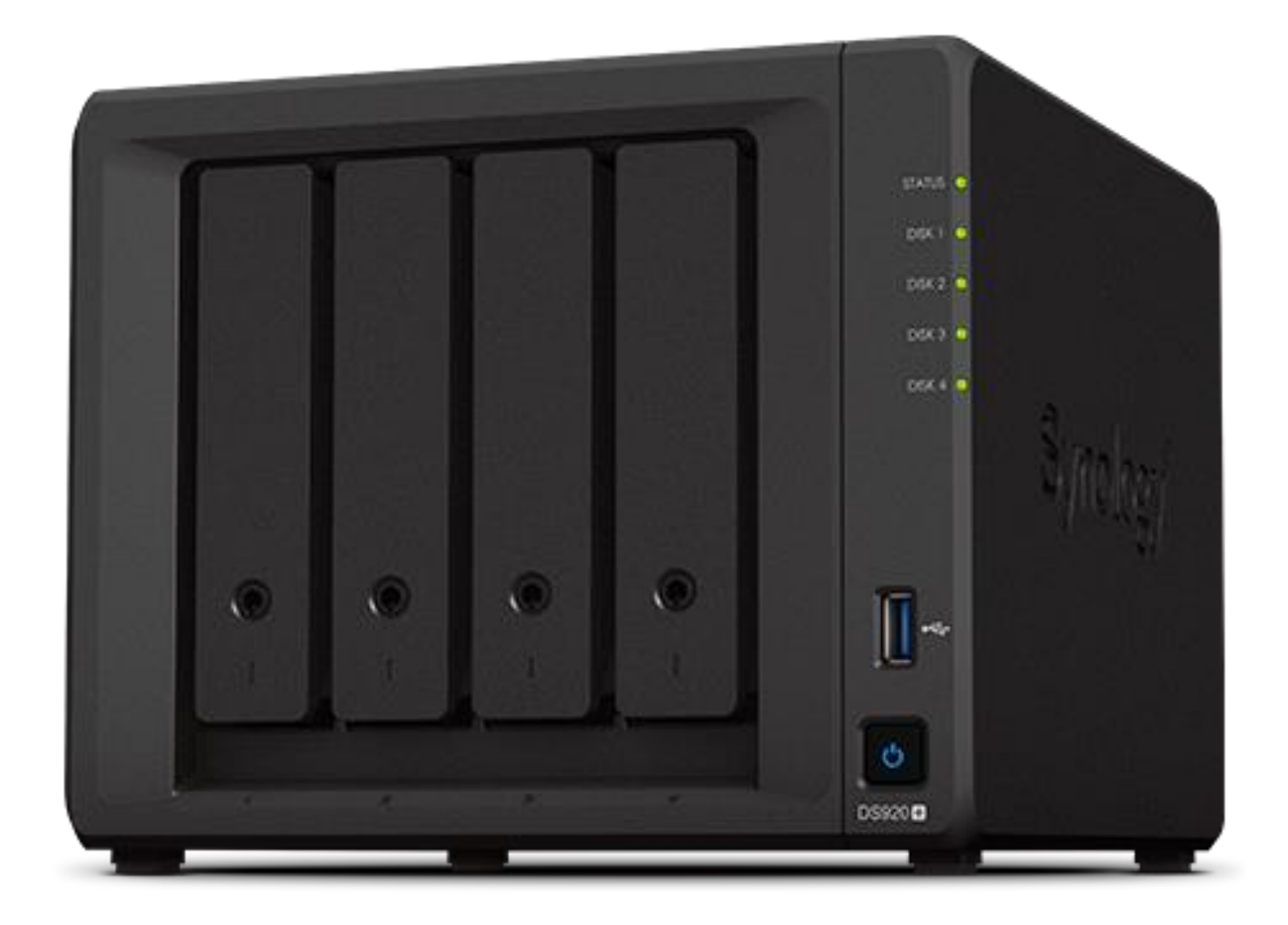

### Advantages / Disadvantages

Advantages:

- Fast
- Easy

Disadvantages:

- Susceptible to fire/flood
- Have to remember to do them

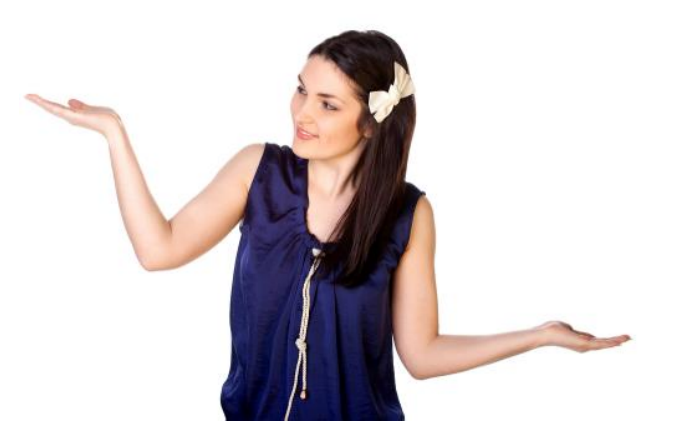

#### Backup Strategy #2

#### **Online Storage**

#### Cloud Storage Services

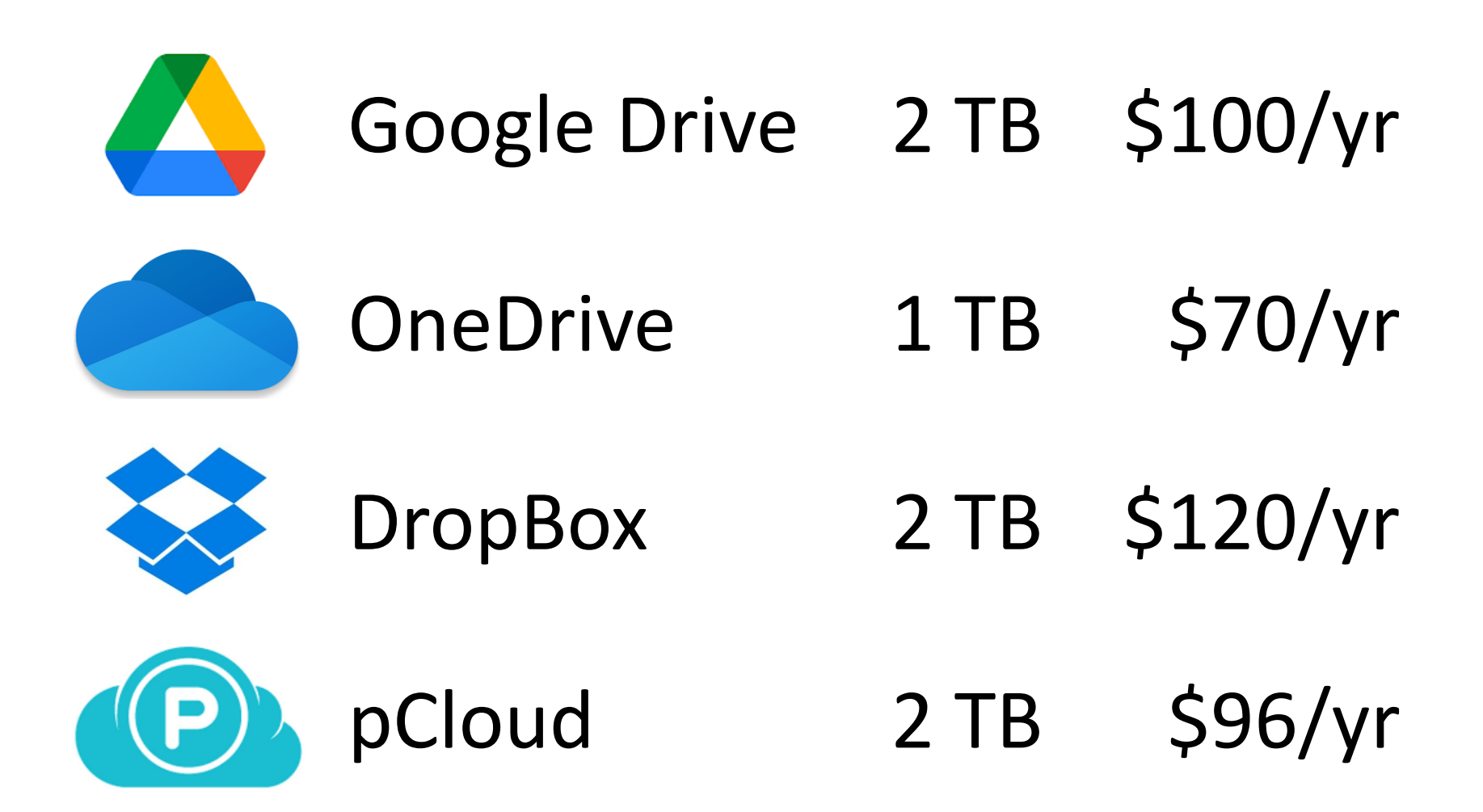

#### Online Services - Warning!

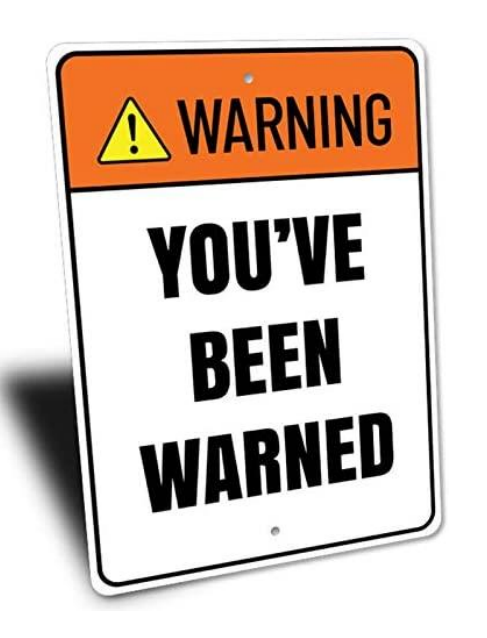

Do not depend on online storage as your only backup

*See their TOS*

#### Backup Strategy #3

#### **Online Backup Service**

#### Online Backup Services

- Software on your PC watches for files to change
- Changed files are copied to backup service over the Internet
- All data is encrypted

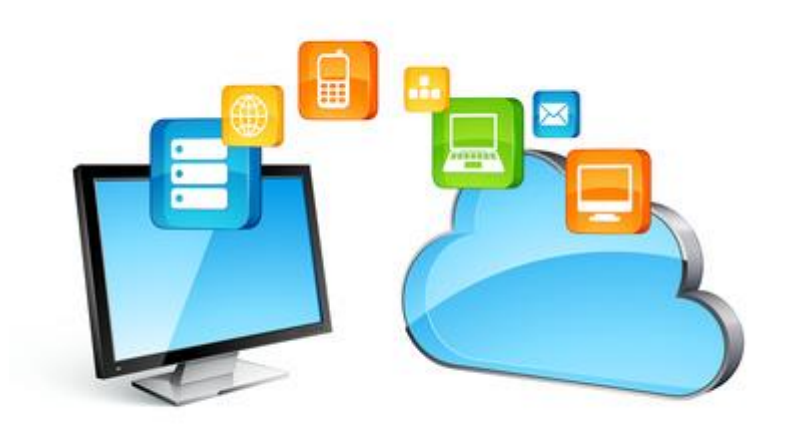

#### Free Online Backup Services

- You may be able to use a free service if you have a very small amount of data (2 - 15 GB)
- Business model: Hoping you'll upgrade

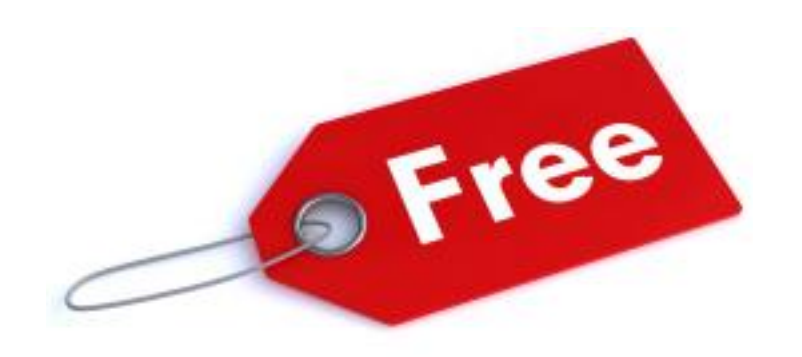

#### Paid Cloud Backup Services

- Enables you to back up huge amounts of data
- Most have plans for multiple computers

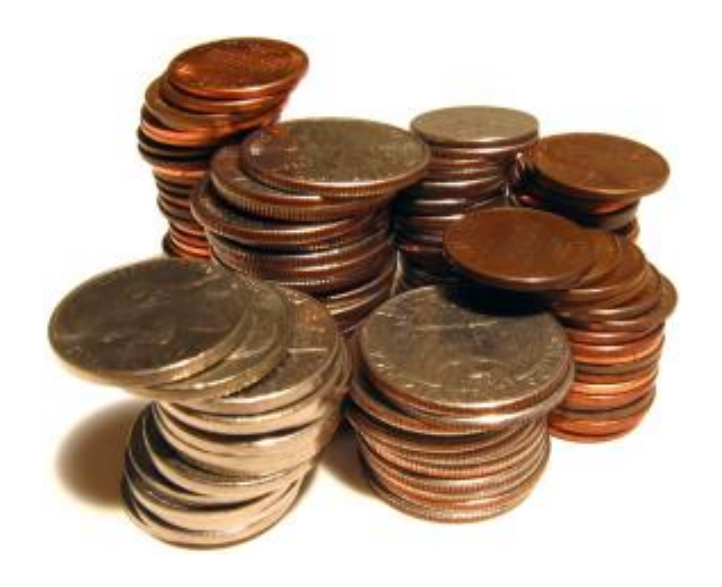

# Online Backup Services

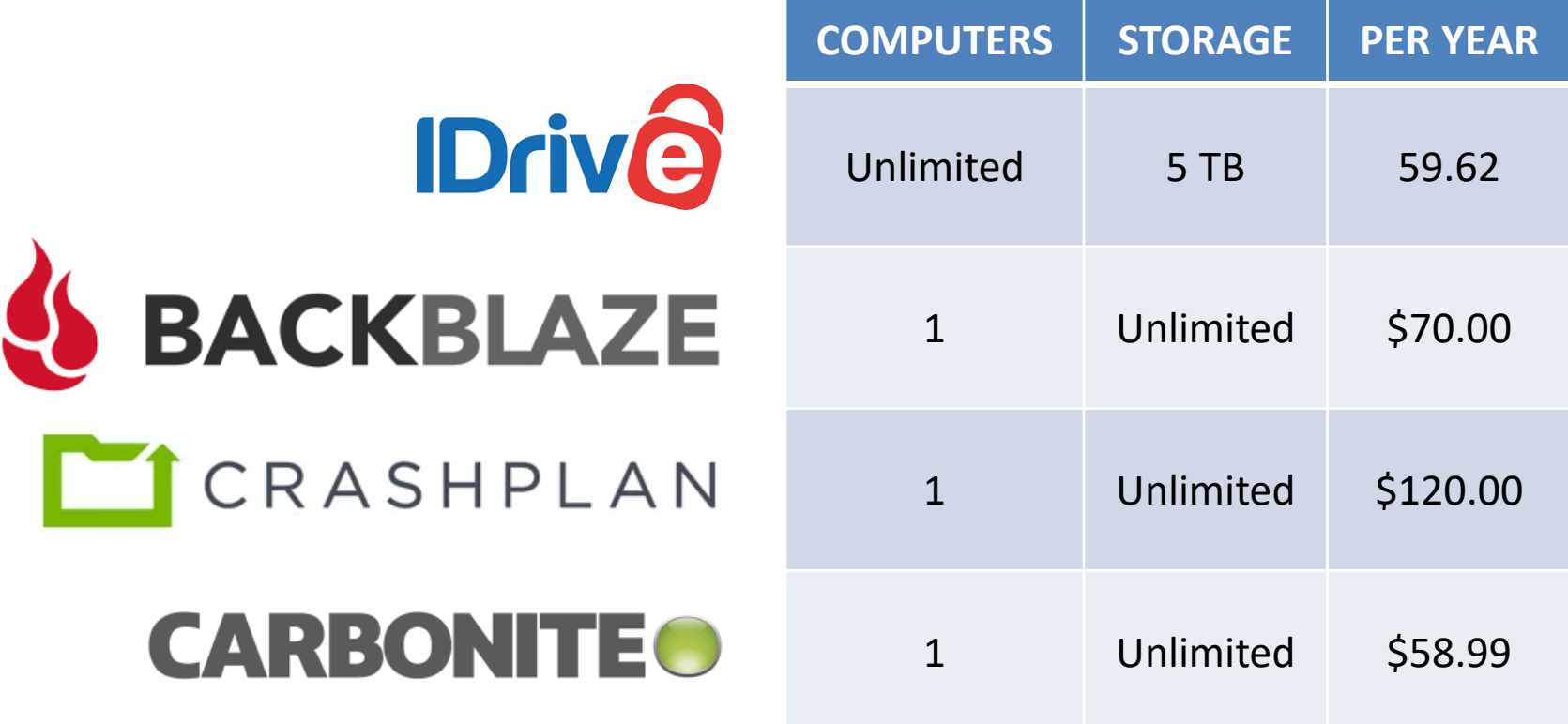

#### Advantages / Disadvantages

Advantages:

- Very easy: Set it and forget it
- Immune to fire/flood
- Versioning

Disadvantages:

- Ongoing cost
- Initial backup can take days
- Restore can take days

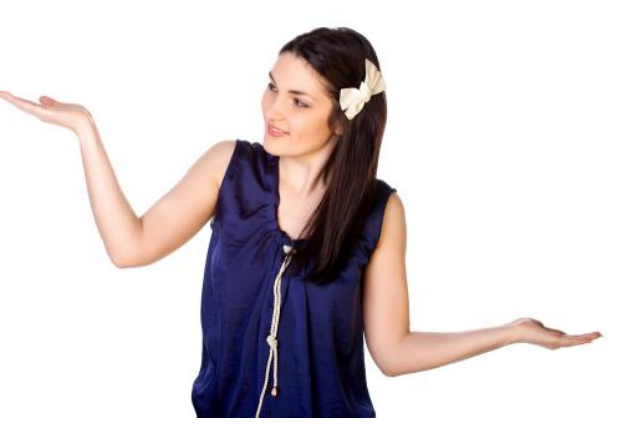

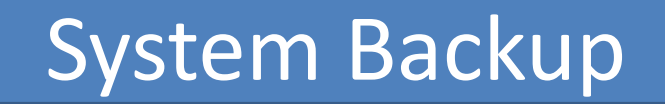

#### System Backup

- Frequent backups are usually only data
- Every so often make a system backup
- Popular programs (free):
	- Macrium Reflect
	- AOMEI Backupper
- Resulting file is very large
- Rescue flash drive required

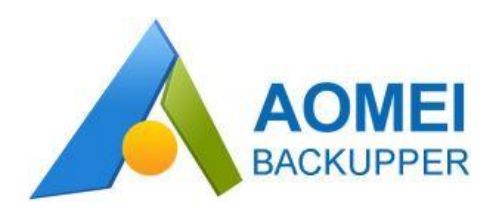

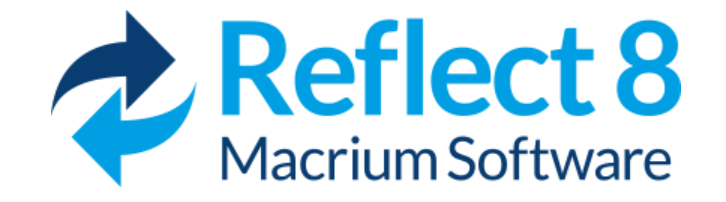

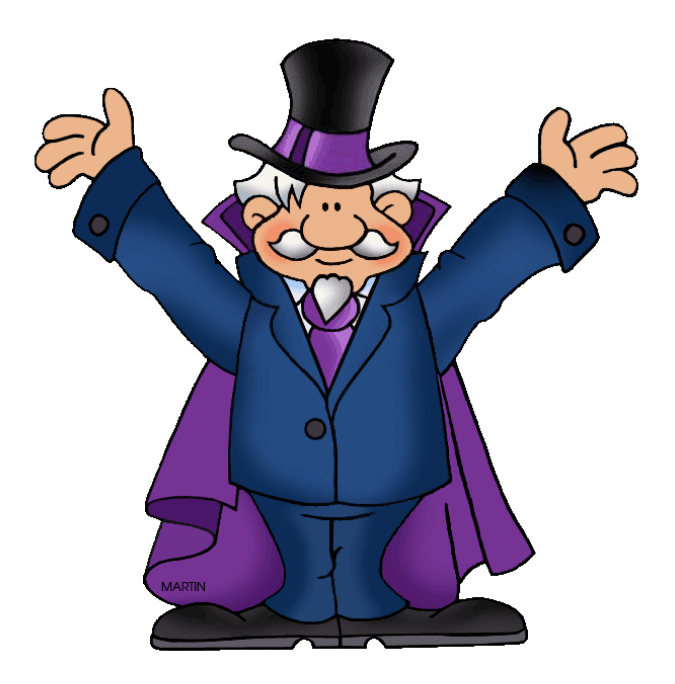

# DEMO!

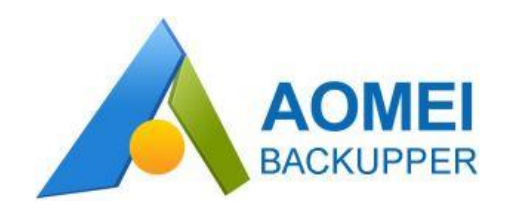

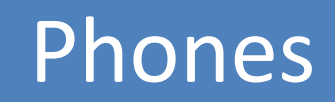

### Photos on Your Phones

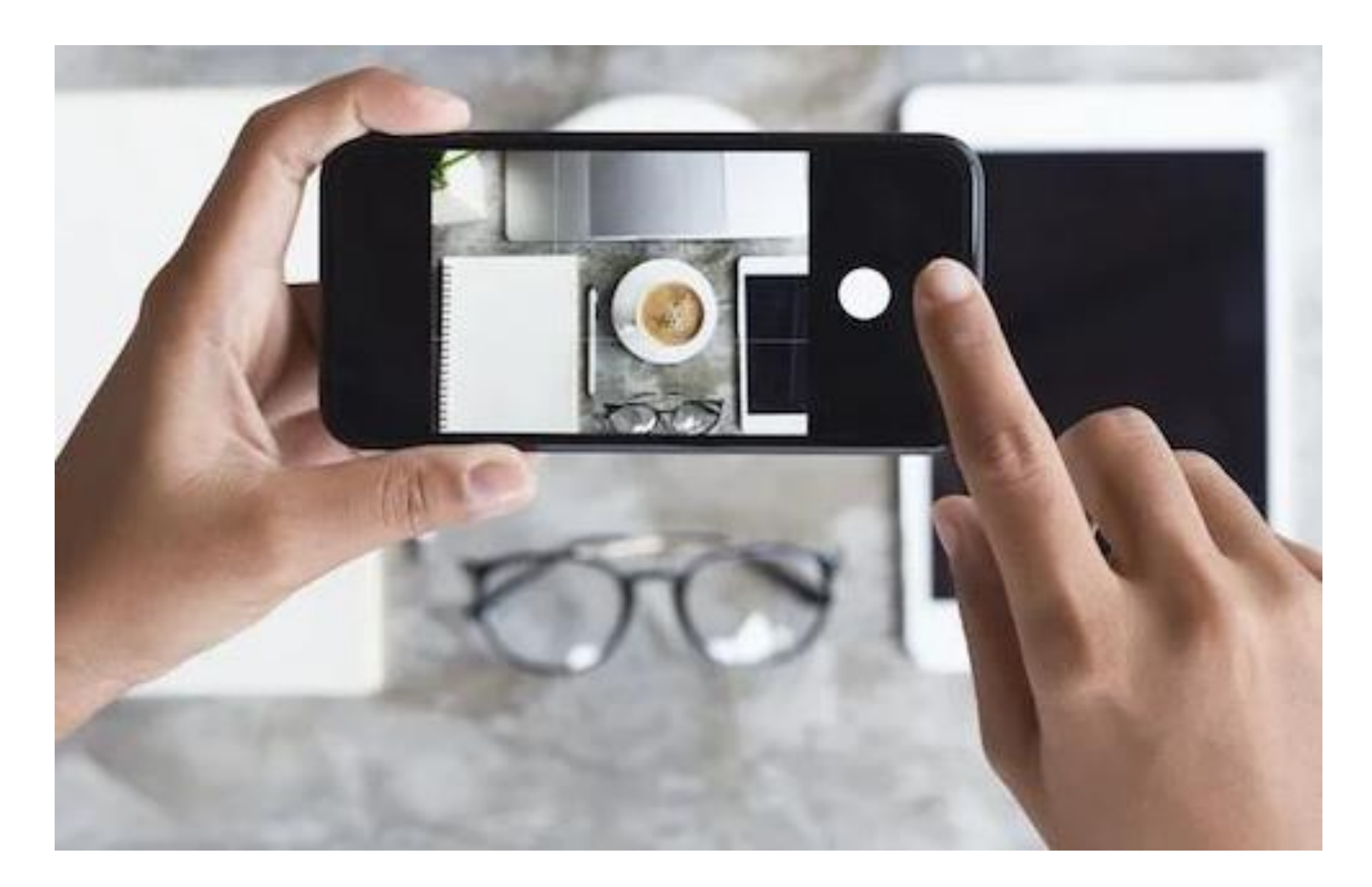

#### Bye-Bye Phone

Millions of cell phones are lost, stolen, or broken each year

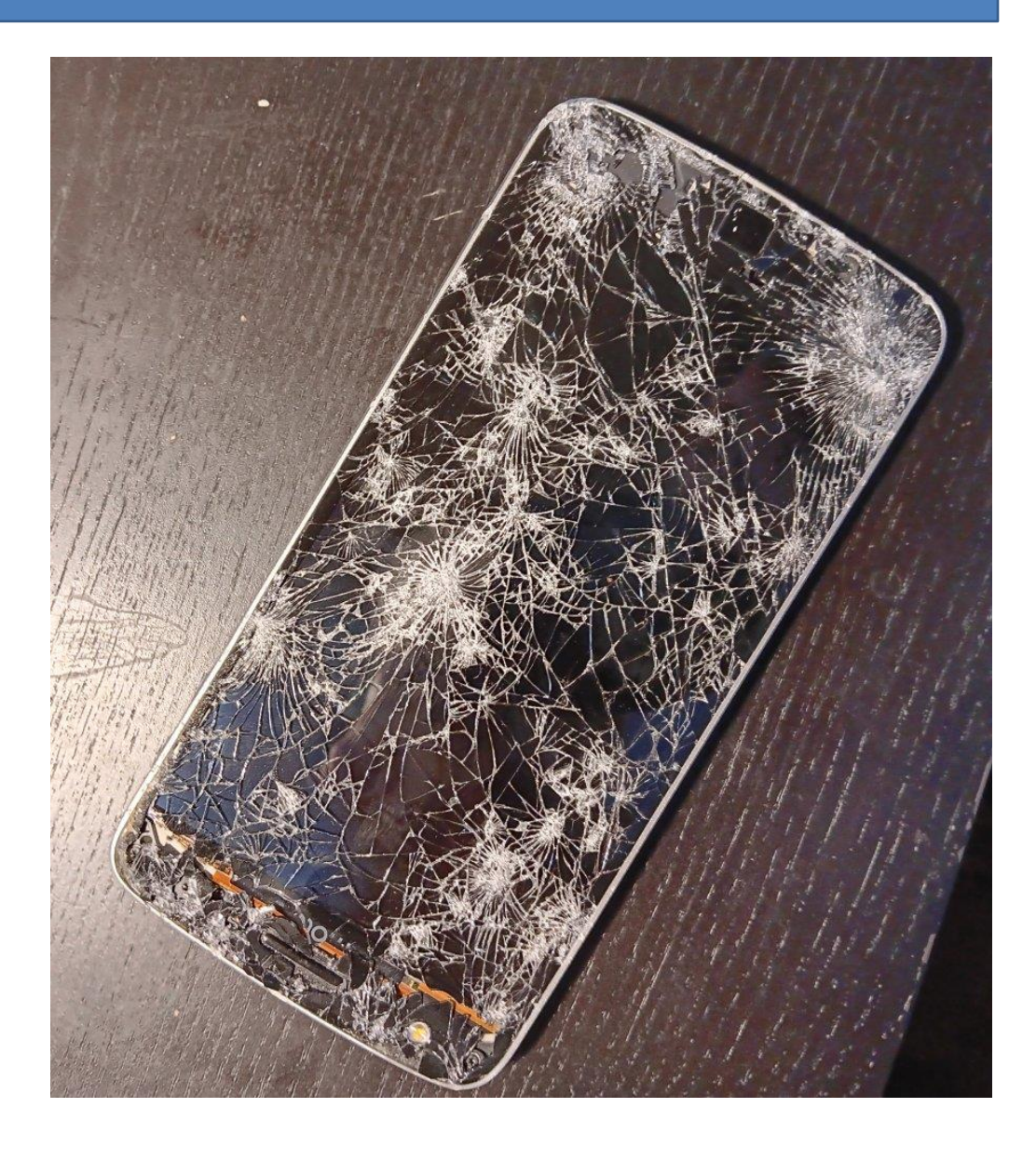

#### Photos on Your Phones

- Your photos shouldn't exist only on your phone!
- *Seriously! Do we have to explain this?!*
- Back up photos automatically: iCloud (iOS) or OneDrive (iOS and Android)
- Move to computer occasionally

![](_page_41_Picture_5.jpeg)

#### Messaging Backup

- Consider backing up messaging apps
	- WhatsApp, Signal backups built-in
	- SMS lots of apps available

![](_page_42_Picture_4.jpeg)

### Preparing for the Inevitable

- Plan NOW for what to do if your phone is lost
- Record phone make, model, IMEI number, customer service number, Apple ID or PIN
- Make a list of passwords to change
- Consider a cell phone tracking feature
- Make sure you can handle 2-factor authentication

![](_page_43_Picture_6.jpeg)

# Final Thoughts

#### What Do I Do?

- Every Sunday back up to one of three ext. hard drives using GoodSync ("3 copies") with versioning
- Every Monday take last week's backup to work ("1 off-site")
- Important/active files stored on OneDrive, backed up to my computer, and to external hard drive. ("2 different media")
- Hard disk image every 6 months (Macrium Reflect)

# Backup Drive

![](_page_46_Picture_1.jpeg)

#### Backup Drive

![](_page_47_Picture_1.jpeg)

#### 4 TB Western Digital Elements Portable External Hard Drive

\$95 on Amazon as of 10/14/2022

# Backup Log

![](_page_48_Picture_4.jpeg)

#### Encryption

- All backup hard drives are fully encrypted.
- Encryption software: VeraCrypt
- (Store the password someplace other than just your computer.)

![](_page_49_Picture_4.jpeg)

#### Phone: What Do I Do?

- Phone photos backed up to OneDrive
- No messaging backup
- Review my "lost phone" list every 3 months

![](_page_50_Picture_4.jpeg)

![](_page_51_Picture_45.jpeg)

#### Final Advice

![](_page_52_Picture_1.jpeg)

![](_page_53_Picture_0.jpeg)